#### **Migrating a packaged database schema**

Iwan Vosloo

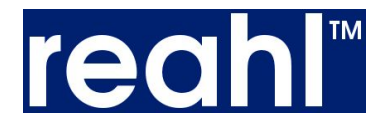

#### **Code & databases**

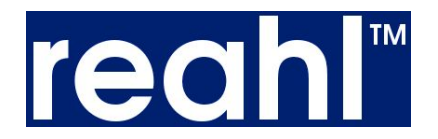

*class* **CObject**(Base): tablename = 'cobject'

 *keyc* = Column(Integer, primary\_key=True) *another\_c\_key* = Column(Integer, ForeignKey('cobject.keyc')) *another\_c* = relationship(CObject)

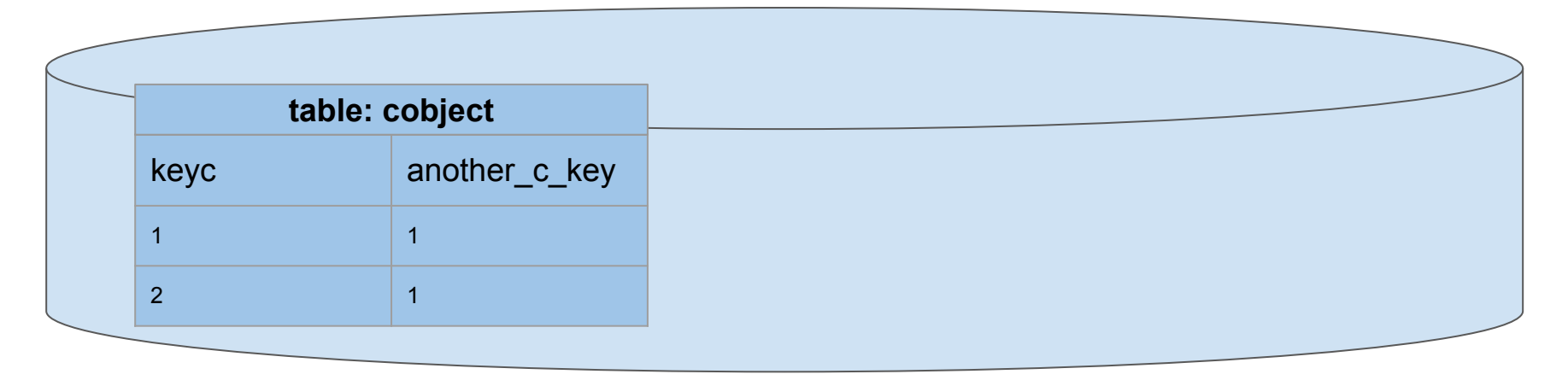

## **Database schema migration**

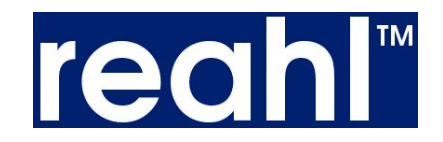

CREATE TABLE **myobject** ( *key* integer NOT NULL, *to\_c\_key* integer

);

ALTER TABLE **myobject** ADD CONSTRAINT pk\_myobject PRIMARY KEY (*key*);

ALTER TABLE **myobject** ADD CONSTRAINT fk myobject to c key cobject

 FOREIGN KEY (*to\_c\_key*) REFERENCES **cobject**(*keyc*); CREATE TABLE **myobject** ( *key* integer NOT NULL, *to\_c\_key* integer, *email* text );

ALTER TABLE **myobject** ADD CONSTRAINT pk\_myobject PRIMARY KEY (*key*);

ALTER TABLE **myobject** ADD CONSTRAINT fk myobject to c key cobject FOREIGN KEY (*to\_c\_key*) REFERENCES **cobject**(*keyc3*);

# **SqlAlchemy Alembic**

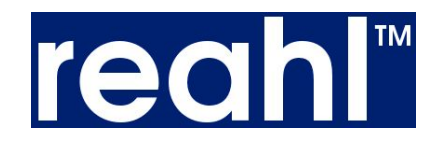

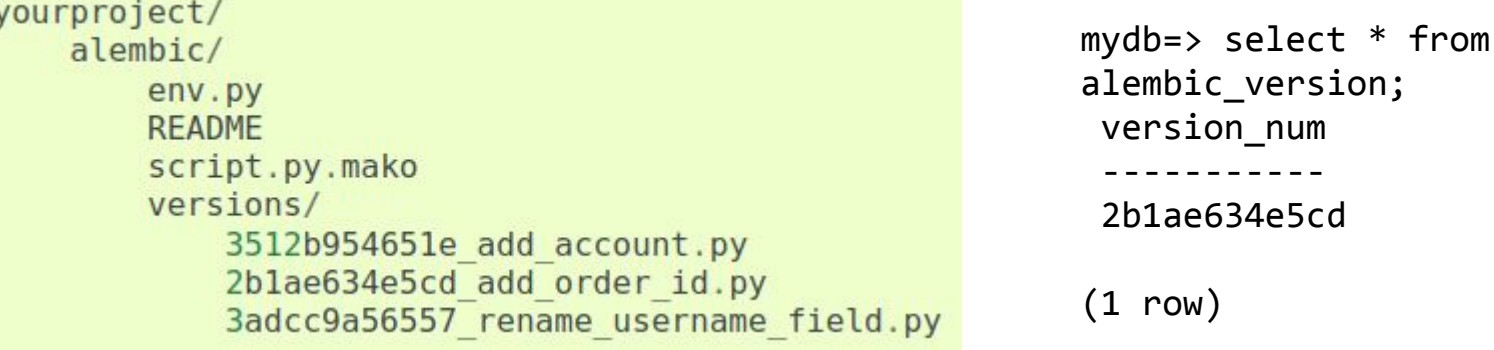

 $- - ae1027a6acf - -$ <base> --> 1975ea83b712 --> --> mergepoint  $-27c6a30d7c24$   $-2$ 

## **Django migration**

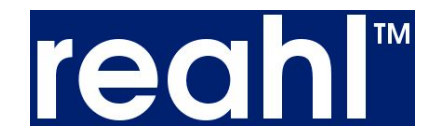

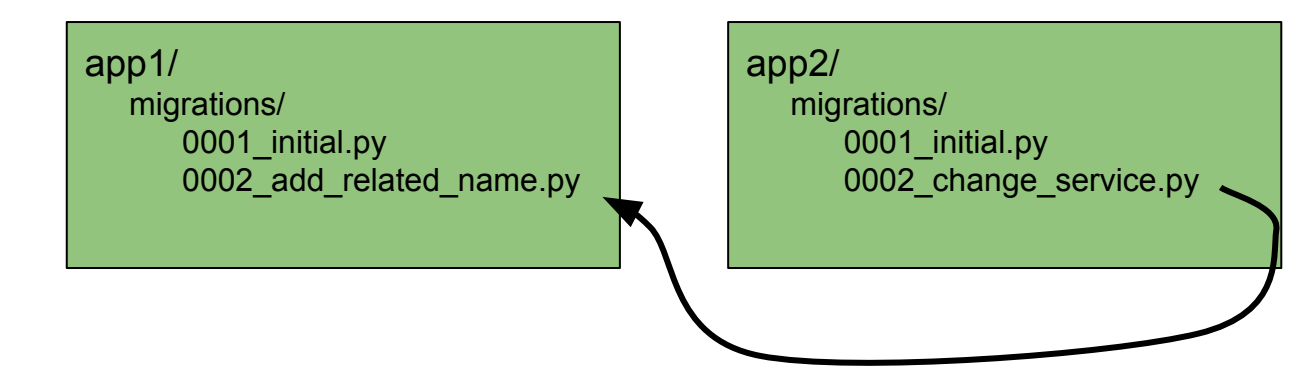

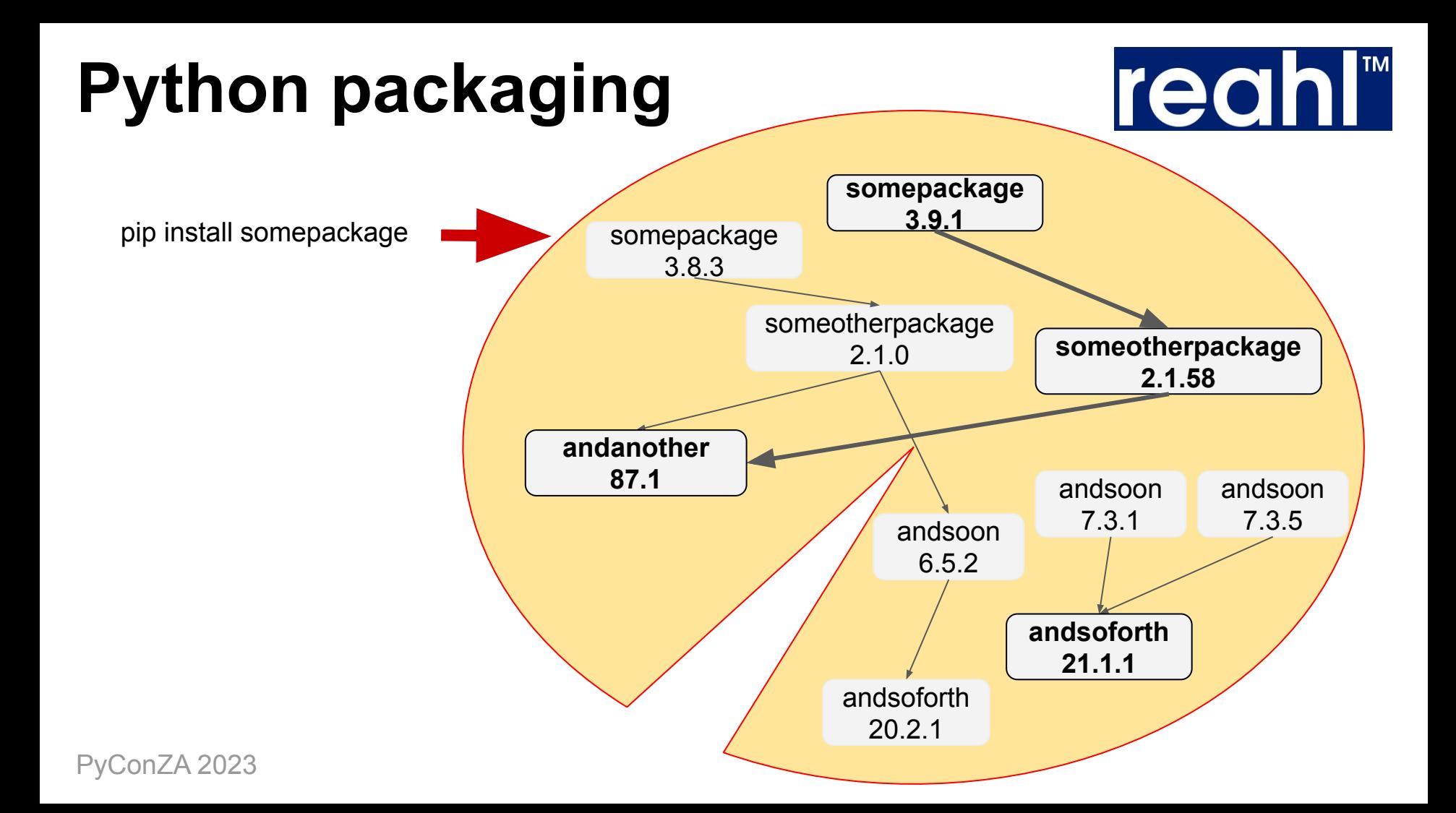

#### **What is in a package?**

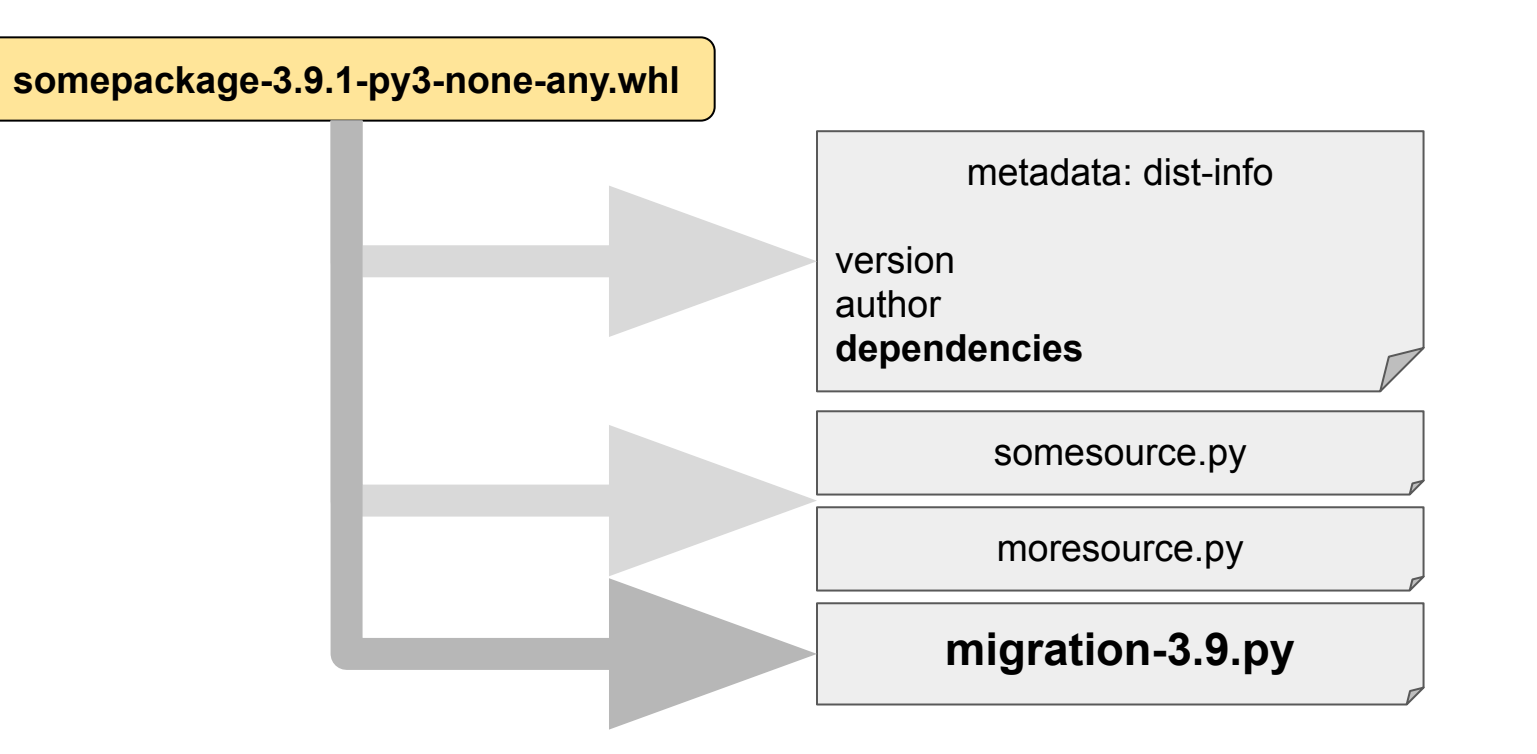

**reahl™** 

#### **Independent authors**

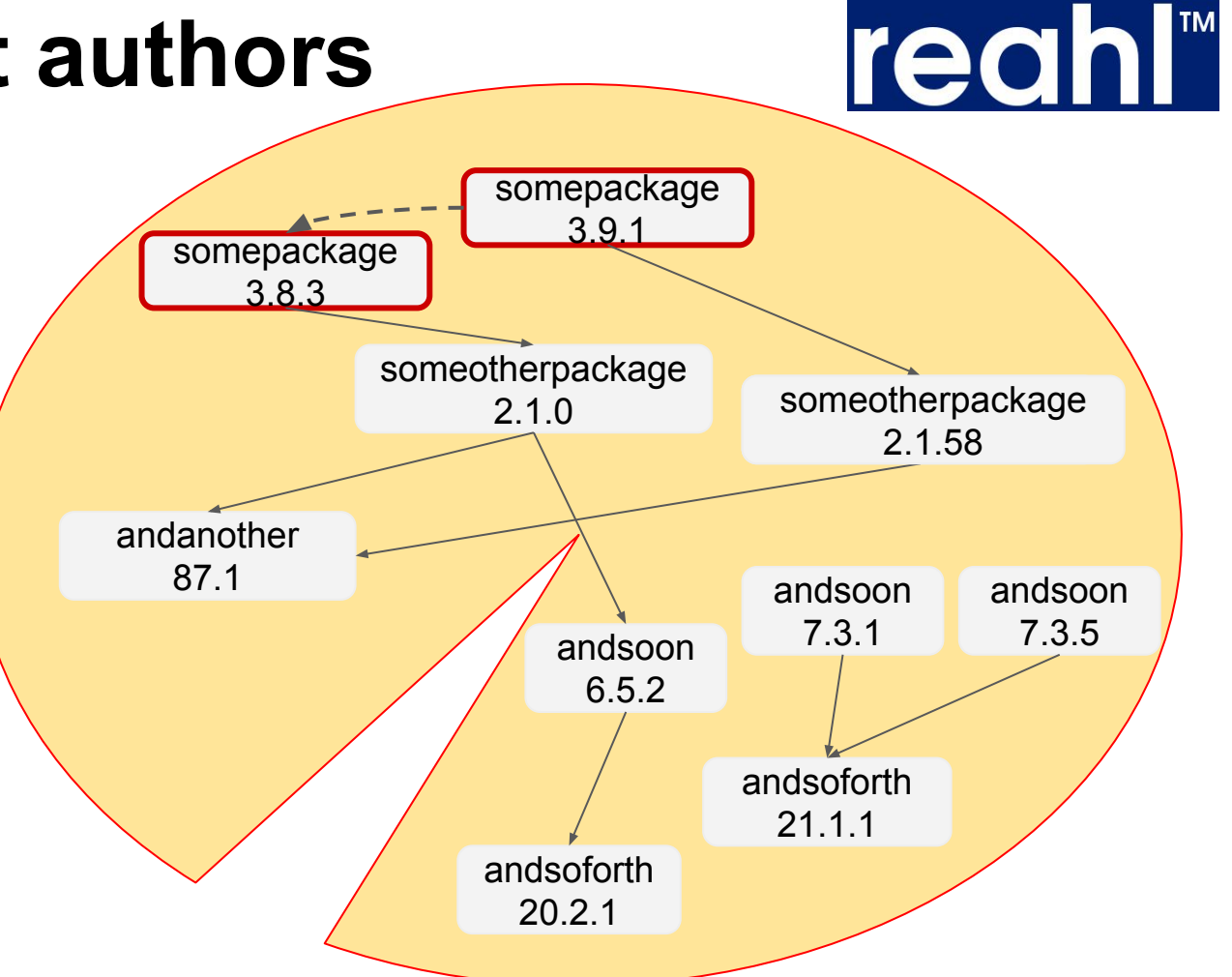

### **Database-level dependencies**

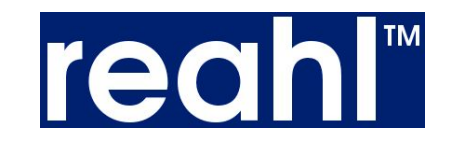

*class* **CObject**(Base): tablename = 'cobject'

 *keyc* = Column(Integer, primary\_key=True) *another\_c\_key* = Column(Integer, ForeignKe *another\_c* = relationship(CObject)

*class* **BObject**(Base): tablename = 'bobject'

 *key* = Column(Integer, primary\_key=True) *to\_c\_key* = Column(Integer, **ForeignKey('cobject.keyc')**) *to\_c* = relationship(**CObject**)

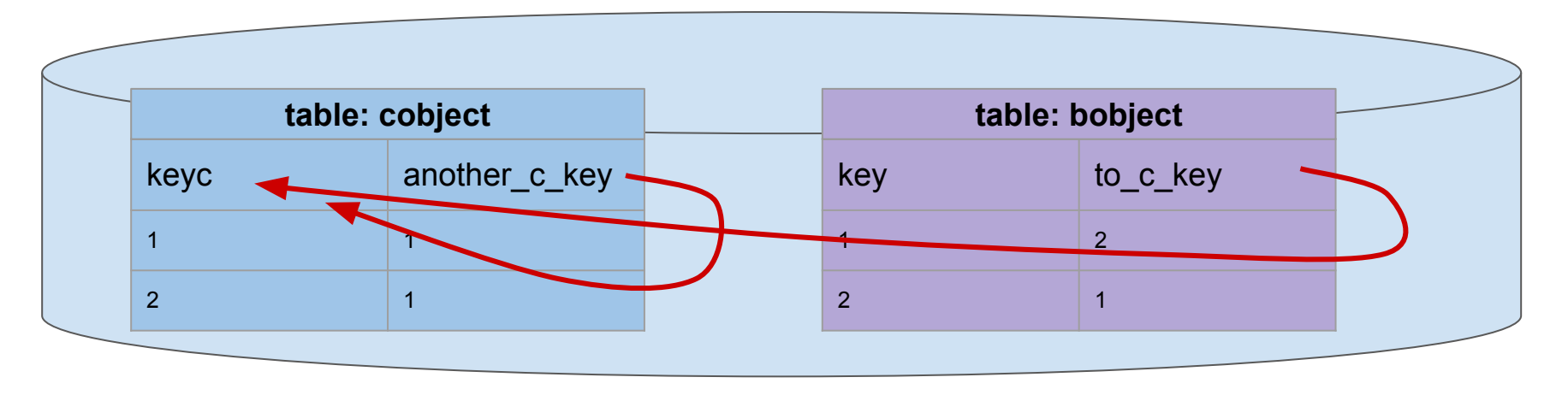

#### **Database-level changes**

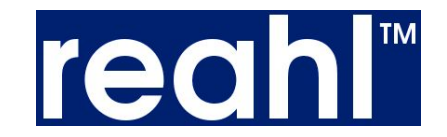

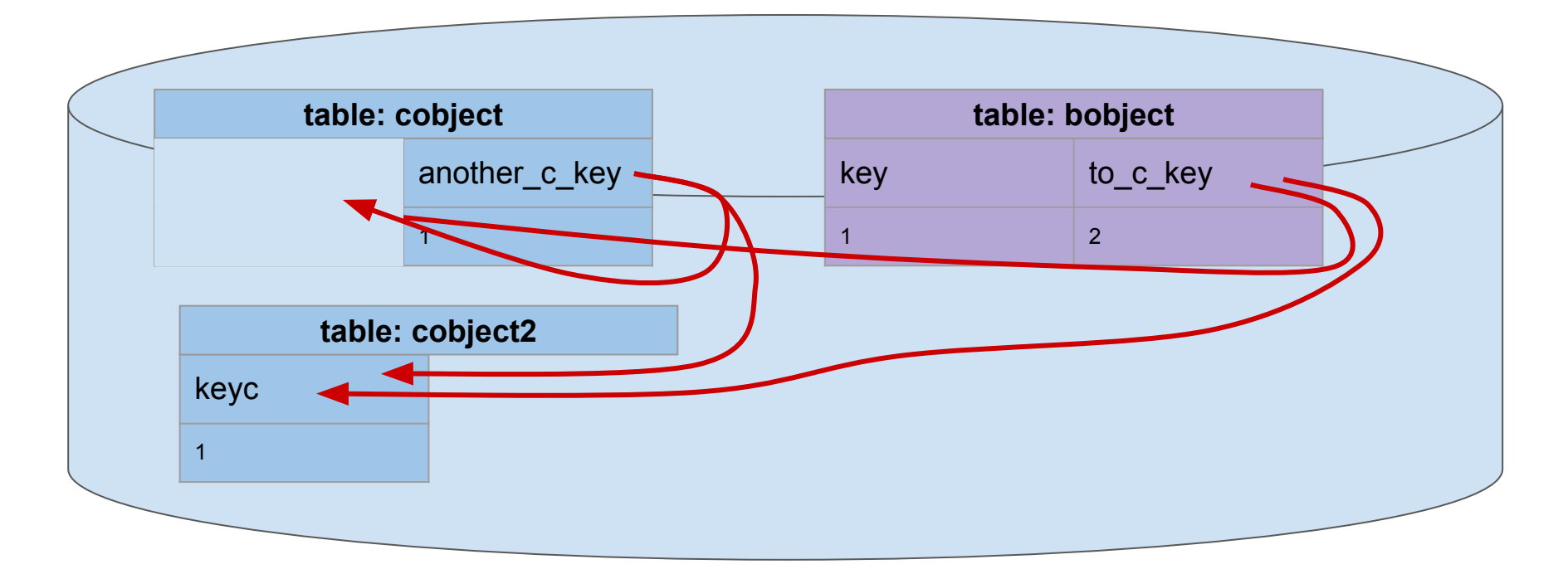

### **Migration and ordering**

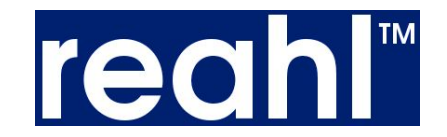

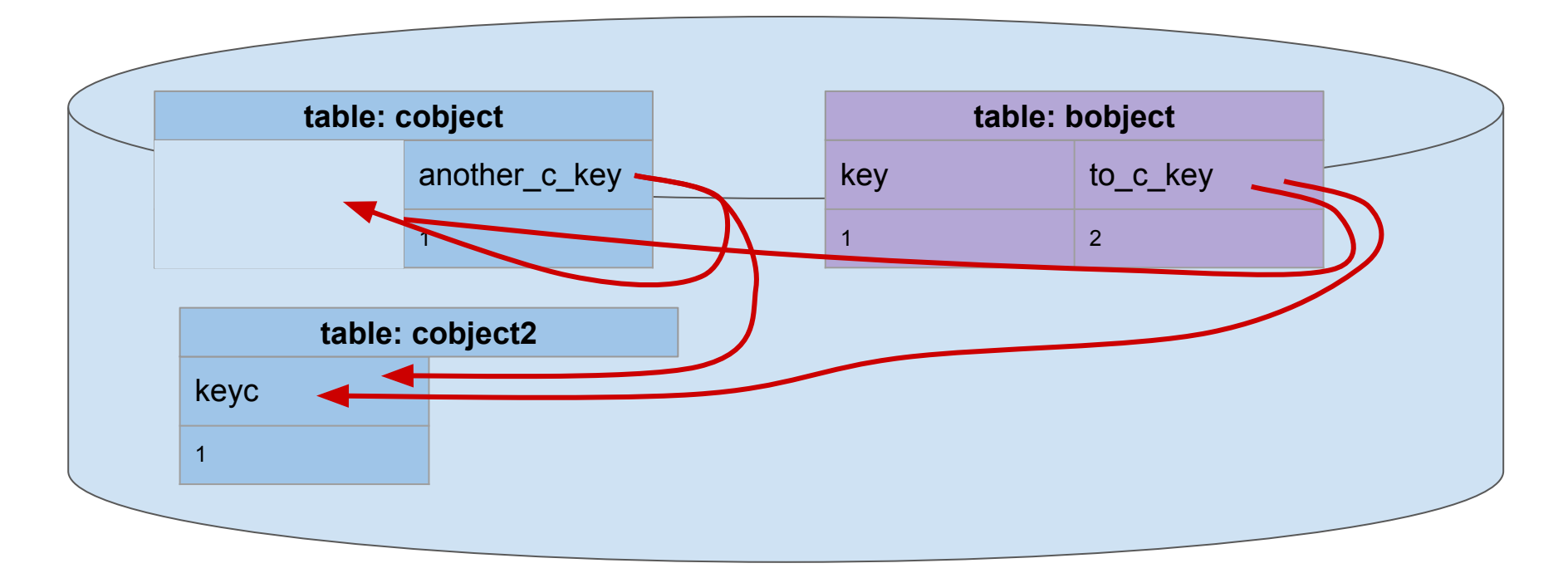

# **A simplification**

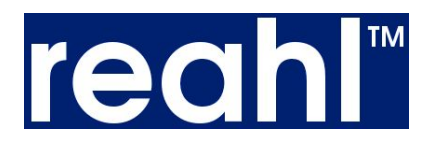

- 1. remove foreign key constraint to c key( keyc )
- 2. remove foreign key constraint another c key( keyc )
- 3. drop primary key constraint ( keyc )
- 4. rename column ( keyc > keyc1 )
- 5. create primary key constraint ( keyc1 )
- 6. add foreign key constraint another\_c\_key( keyc1 )
- 7. add foreign key constraint to c key( keyc1 )

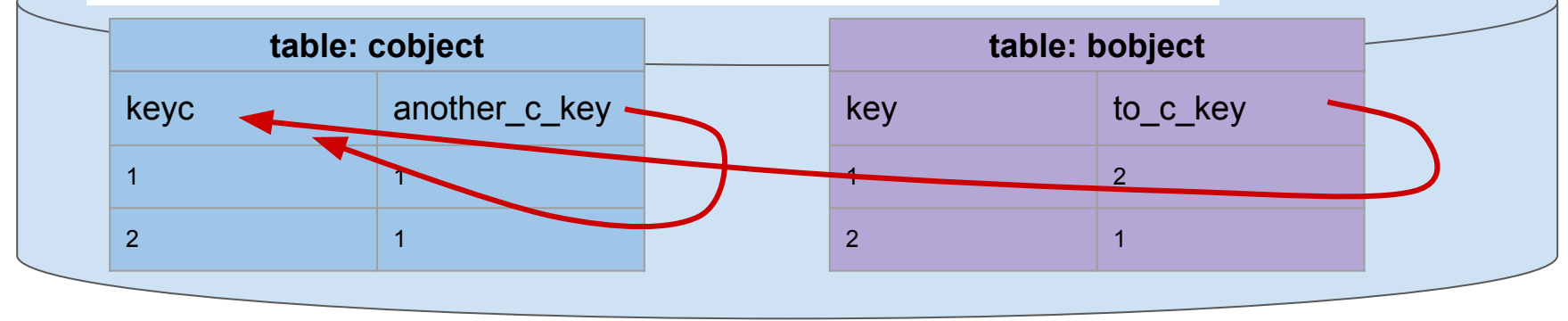

Con7A 2023

### **A shorthand**

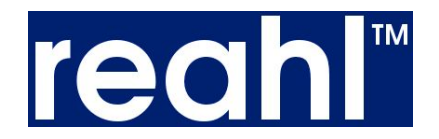

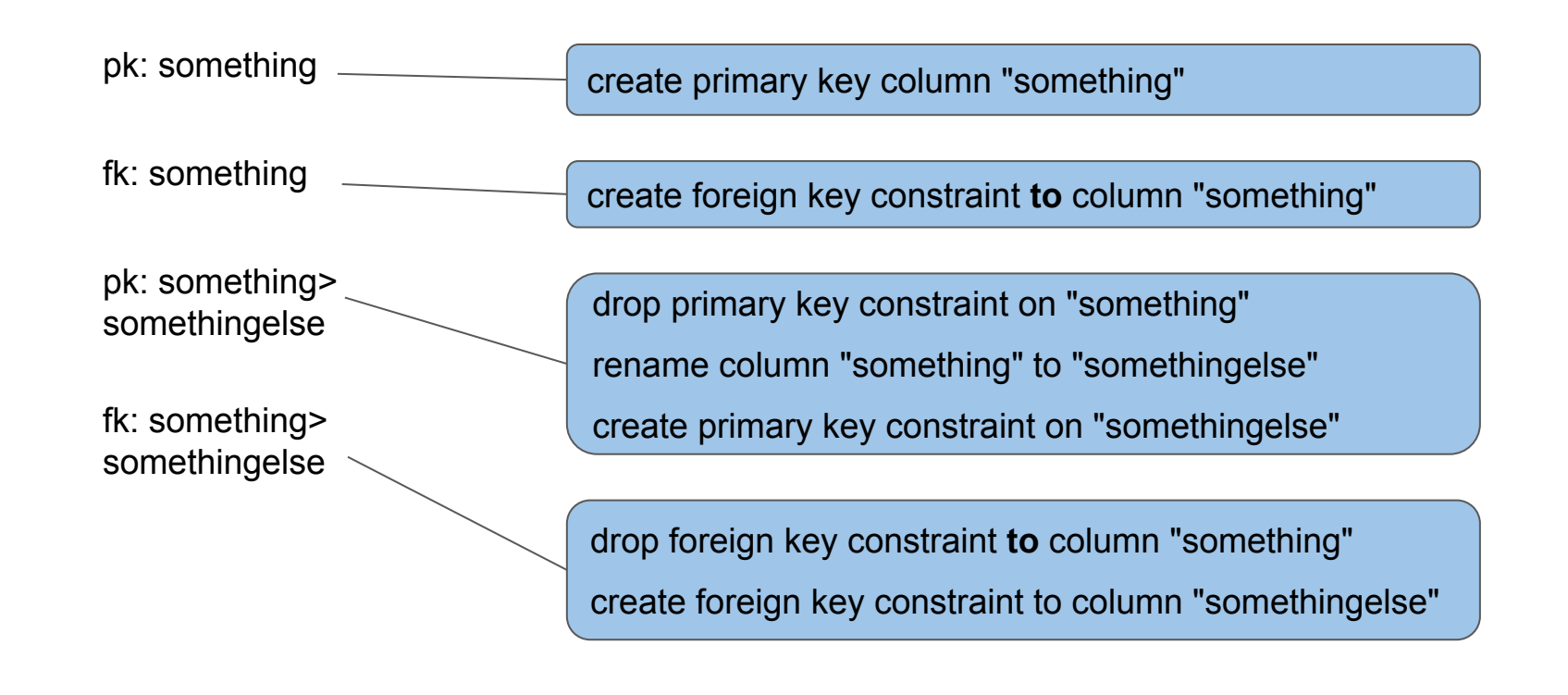

'Con7A 2023

# **A dependency graph**

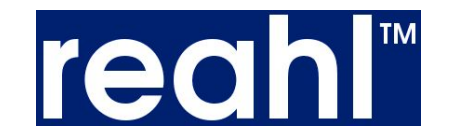

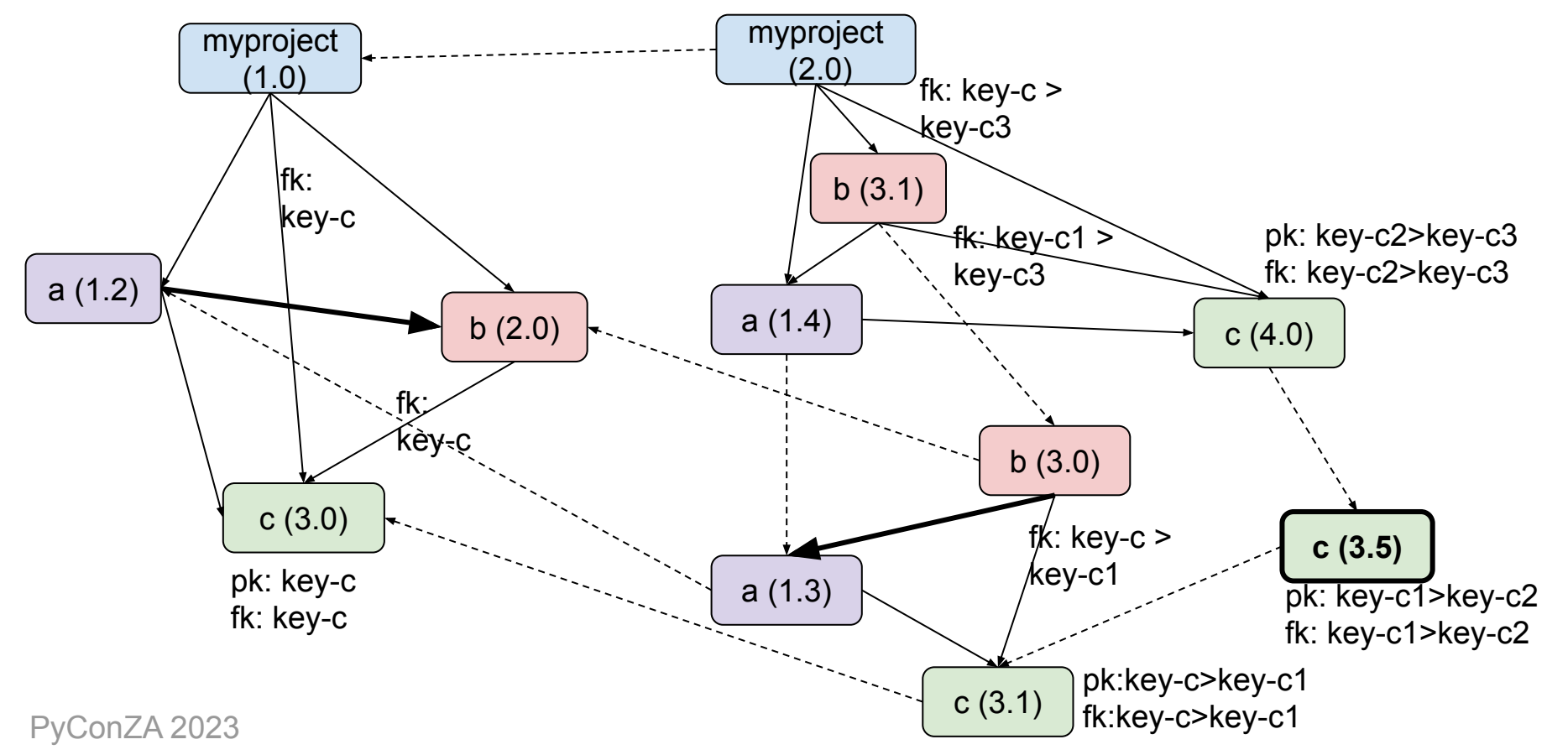

# **Migration clusters**

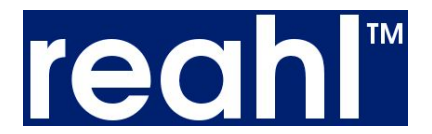

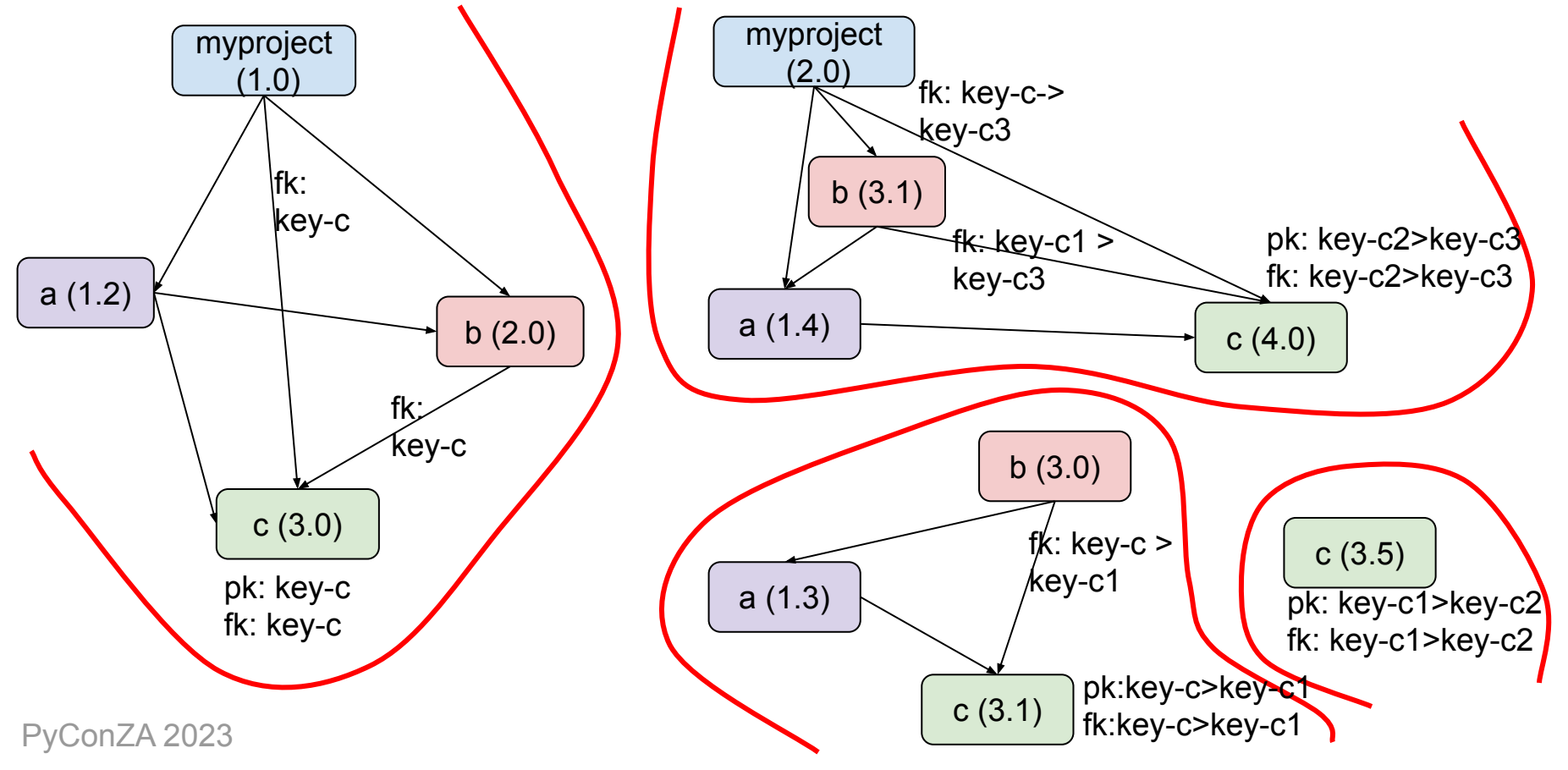

# **A naïve migration attempt**

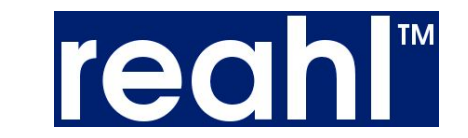

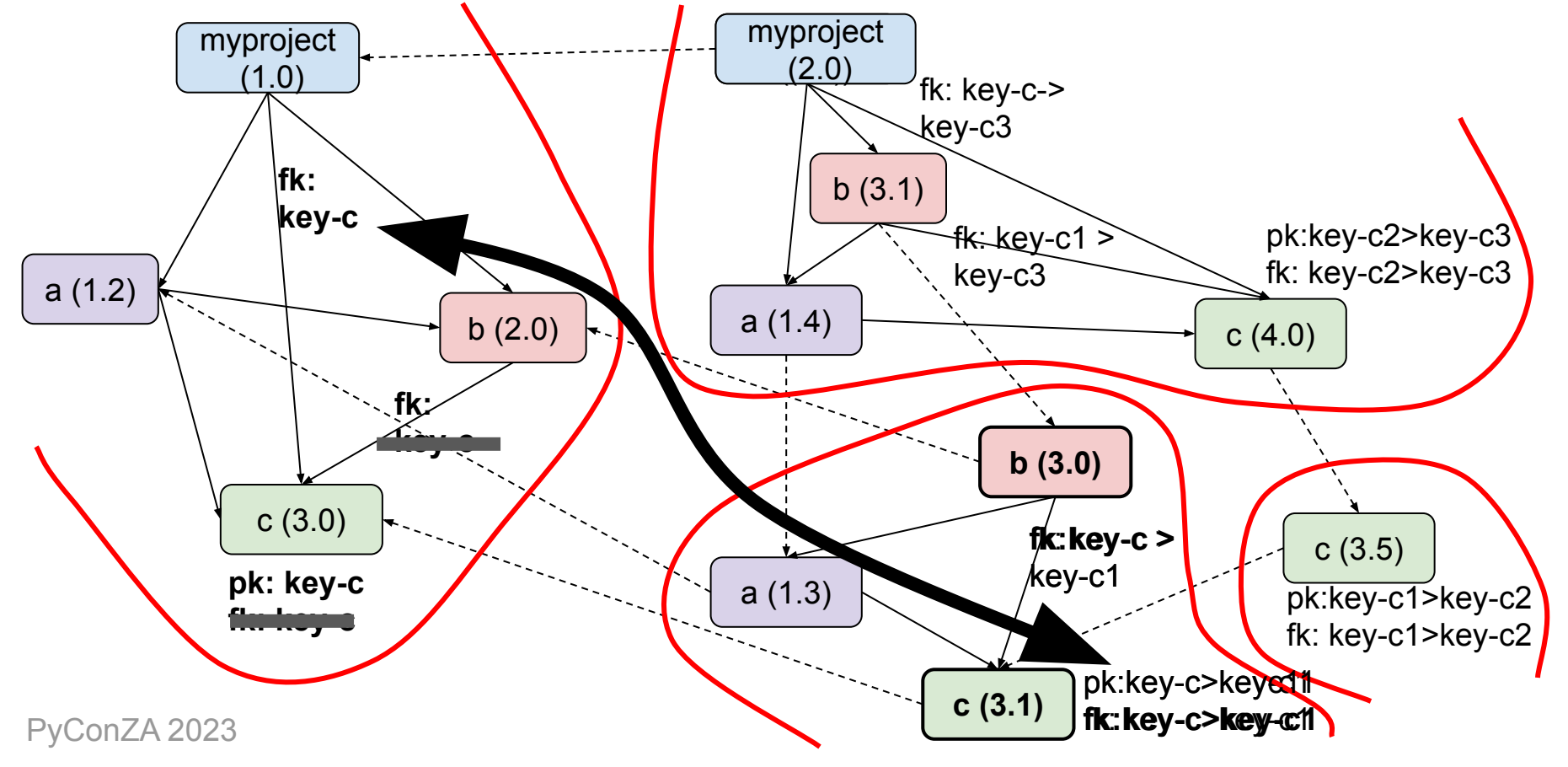

# **Another migration attempt**

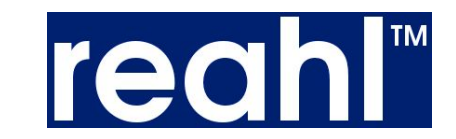

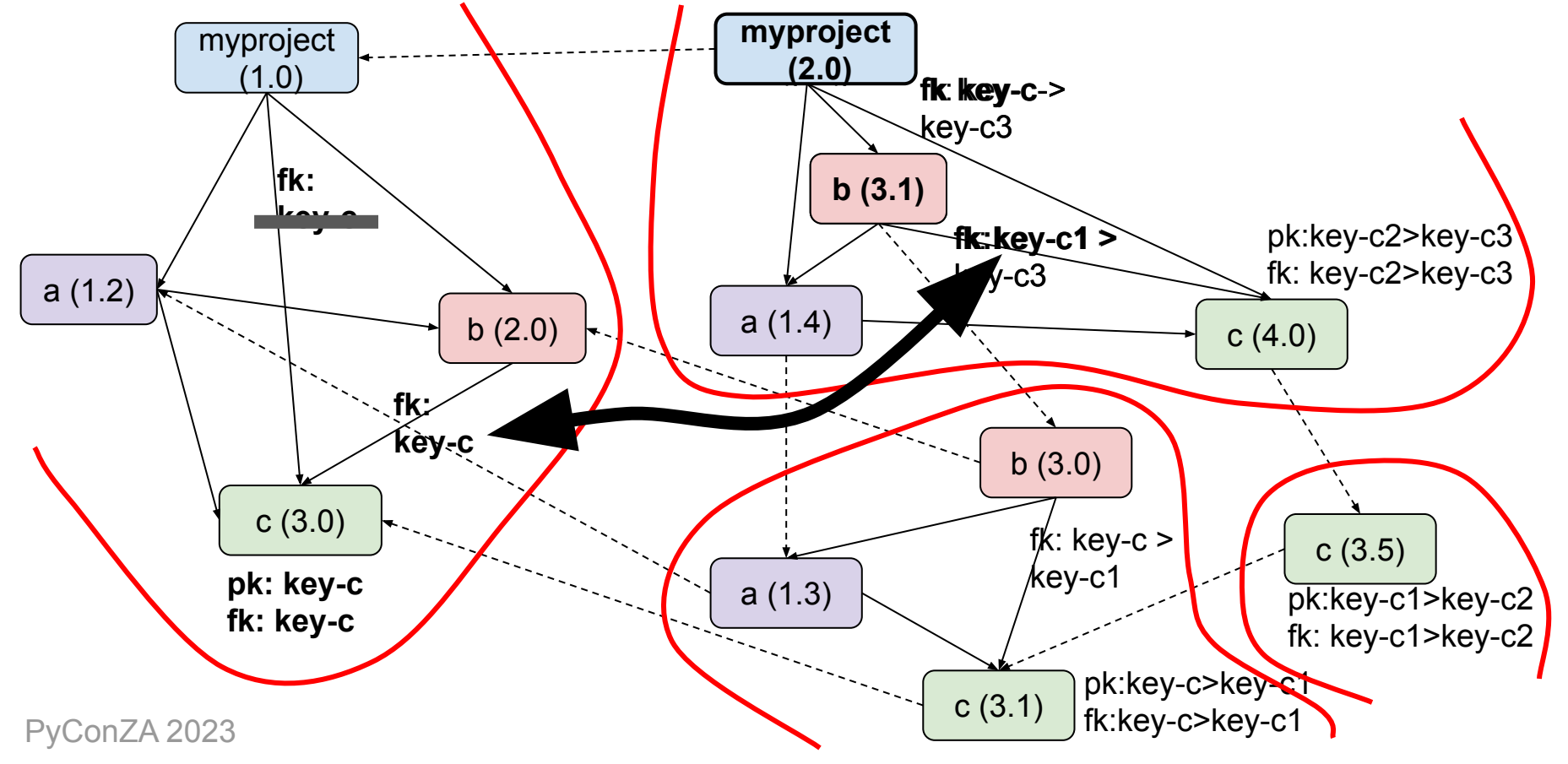

## **It's not complicated**

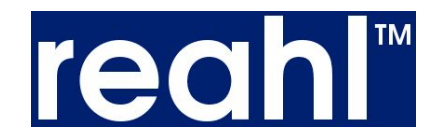

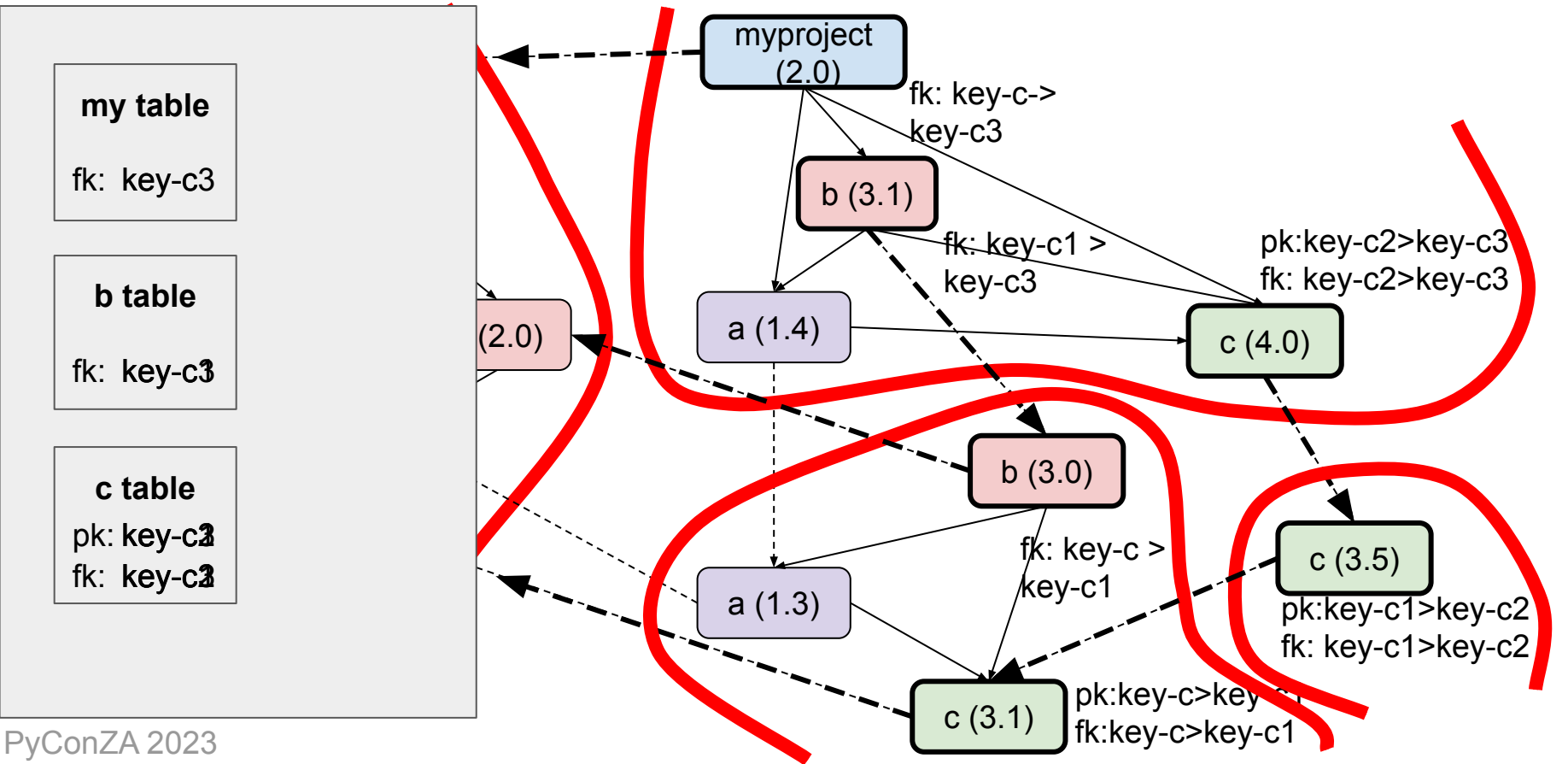

# **Coding Migrations**

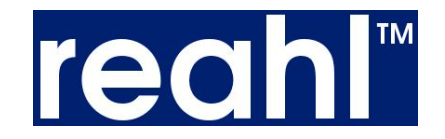

op.*drop\_constraint*('fk\_tablec\_another\_key\_tablec', 'tablec')

op.*create\_foreign\_key*('fk\_tablec\_another\_key\_tablec', 'tablec', 'tablec', ['another\_key'], ['keyc1'])

op.*drop\_constraint*('pk\_tablec', 'tablec')

op.*alter\_column*('tablec', 'keyc', new\_column\_name='keyc1')

op.*create\_primary\_key*('pk\_tablec', 'tablec', ['keyc1'])

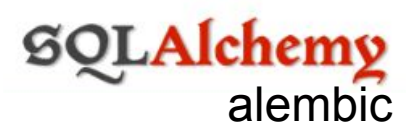

# **Migration phases**

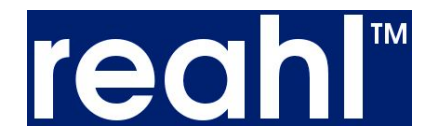

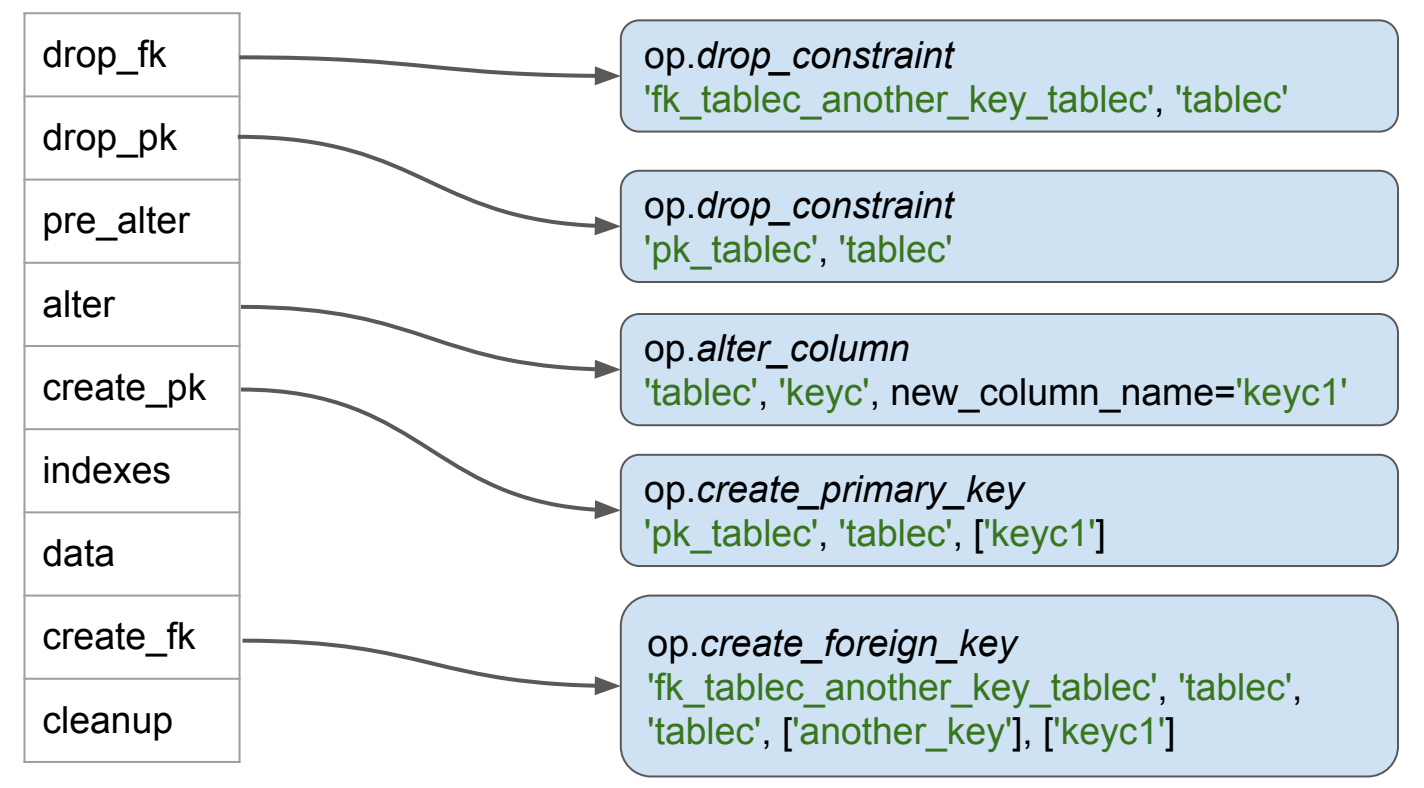

# **Abstracting Migrations**

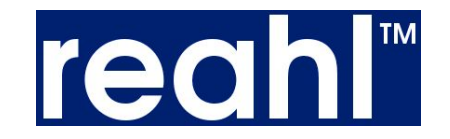

*class* **To31**(Migration): *def* **schedule\_upgrades**(self):

self.*schedule*('drop\_fk', op.drop\_constraint, 'fk\_cobject\_another\_c\_key\_cobject', 'tablec')

 self.*schedule*('create\_fk', op.create\_foreign\_key, 'fk\_cobject\_another\_c\_key\_cobject', 'tablec', 'tablec', ['another\_key'], ['keyc1'])

self.*schedule*('drop\_pk', op.drop\_constraint, 'pk\_tablec', 'tablec')

self.*schedule*('alter', op.alter\_column, 'tablec', 'keyc', new\_column\_name='keyc1')

self.*schedule*('create\_pk', op.create\_primary\_key, 'pk\_tablec', 'tablec', ['keyc1'])

# **Migration Schedules**

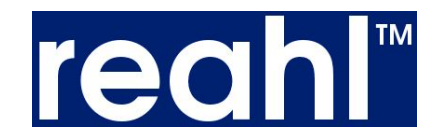

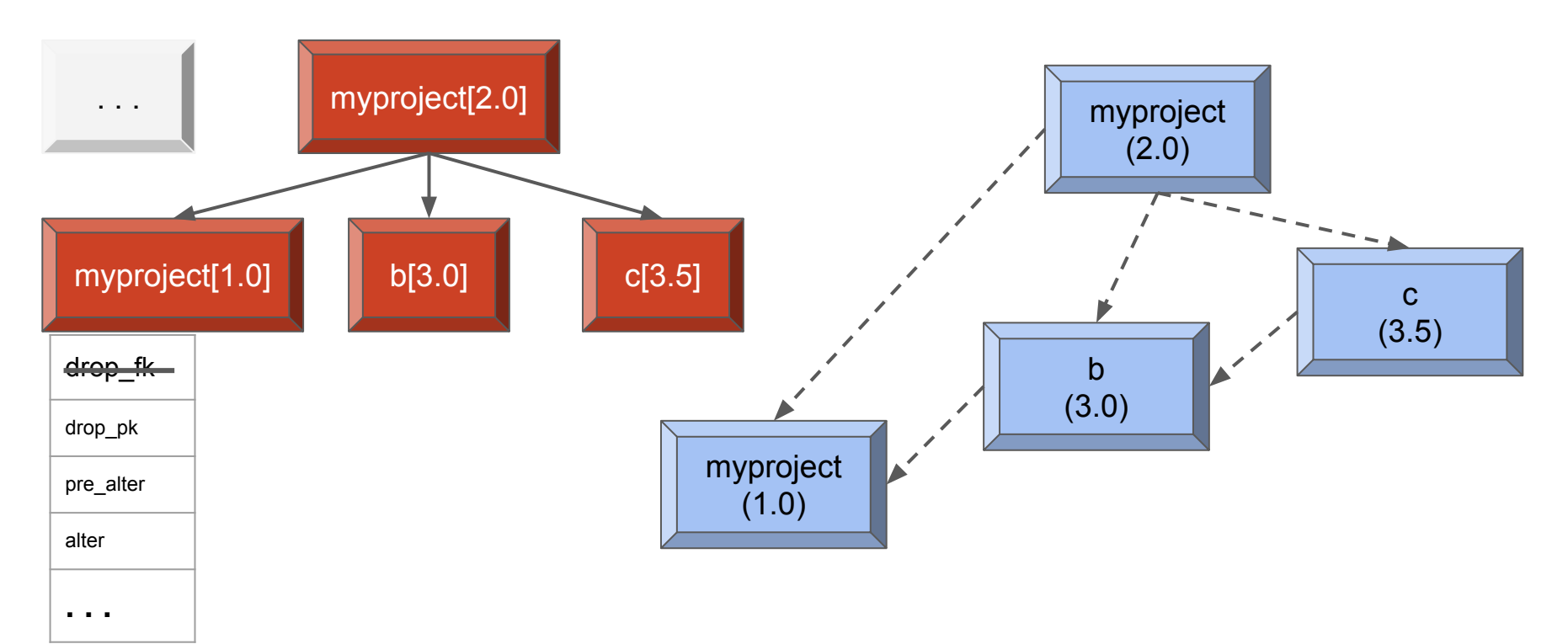

# **Migration Schedules**

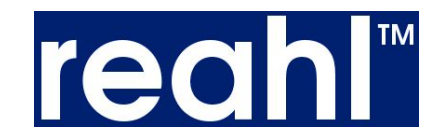

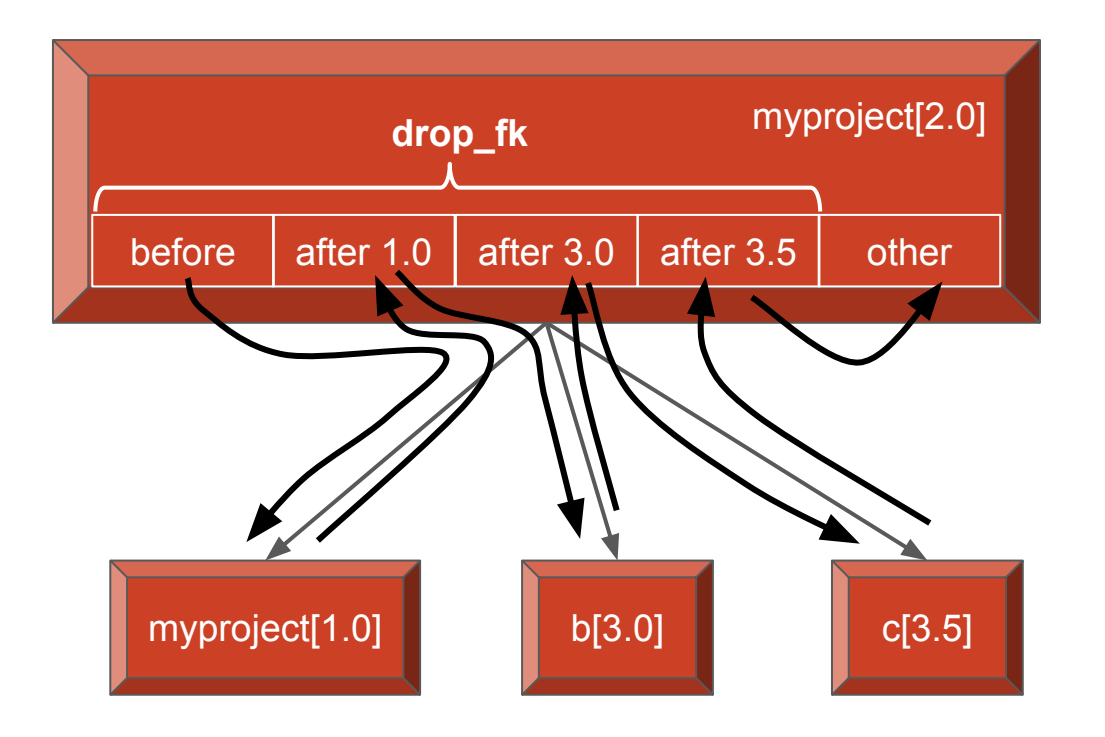

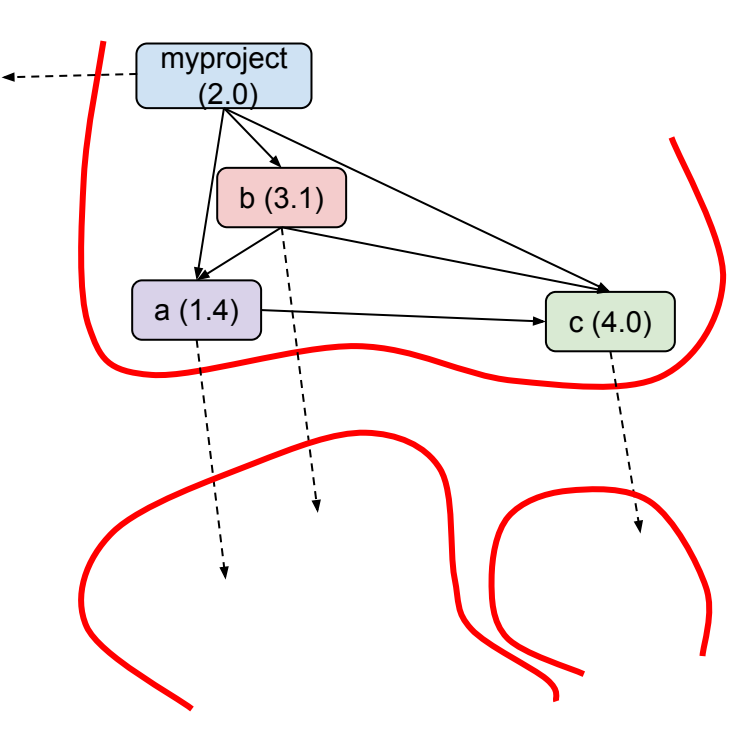

# **Writing Migrations**

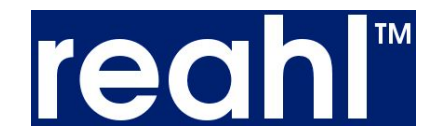

*class* **ToNewC31**(Migration): *def* **schedule\_upgrades**(self):

self.*schedule* ('drop\_fk', op.drop\_constraint, 'fk\_bobject\_to\_c\_key\_cobject', 'bobject')

 self.*schedule*('create\_fk', op.create\_foreign\_key, 'fk\_bobject\_to\_c\_key\_cobject', 'bobject', 'cobject', ['to\_c\_key'], ['keyc1'])

# **Specifying meta information**

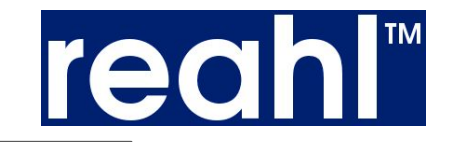

*pyproject.toml*

**[build-system]** requires = [ "setuptools >= 68", **"reahl-component-metadata >= 7.0.0"** ] build-backend = "setuptools.build\_meta" **[project]** name = "myproject" version  $=$  "2.0" dependencies = [ "project-b>=3.1,<3.2", "project-a>=1.4,<1.5", "project-c>=4.0,<4.1", "reahl-sqlalchemysupport>=7.0,<7.1" ]

#### **Per-version metadata**

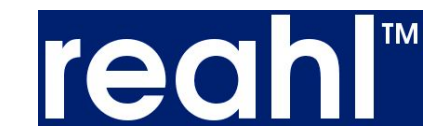

#### *pyproject.toml*

```
[tool.reahl-component.versions.'1.0']
dependencies = [
  "project-b>=2.0,<2.1",
  "project-a>=1.2,<1.3",
  "project-c>=3.0,<3.1",
  "reahl-sqlalchemysupport>=7.0,<7.1"
]
migrations = [
  "myproject.migrations:CreateDB"
]
[tool.reahl-component.versions.'2.0']
migrations = [
  "myproject.migrations:ToNewC"
]
```
**[tool.reahl-component]**

#### **There's more…**

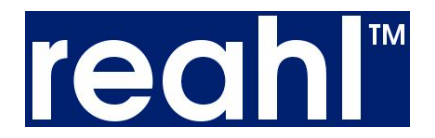

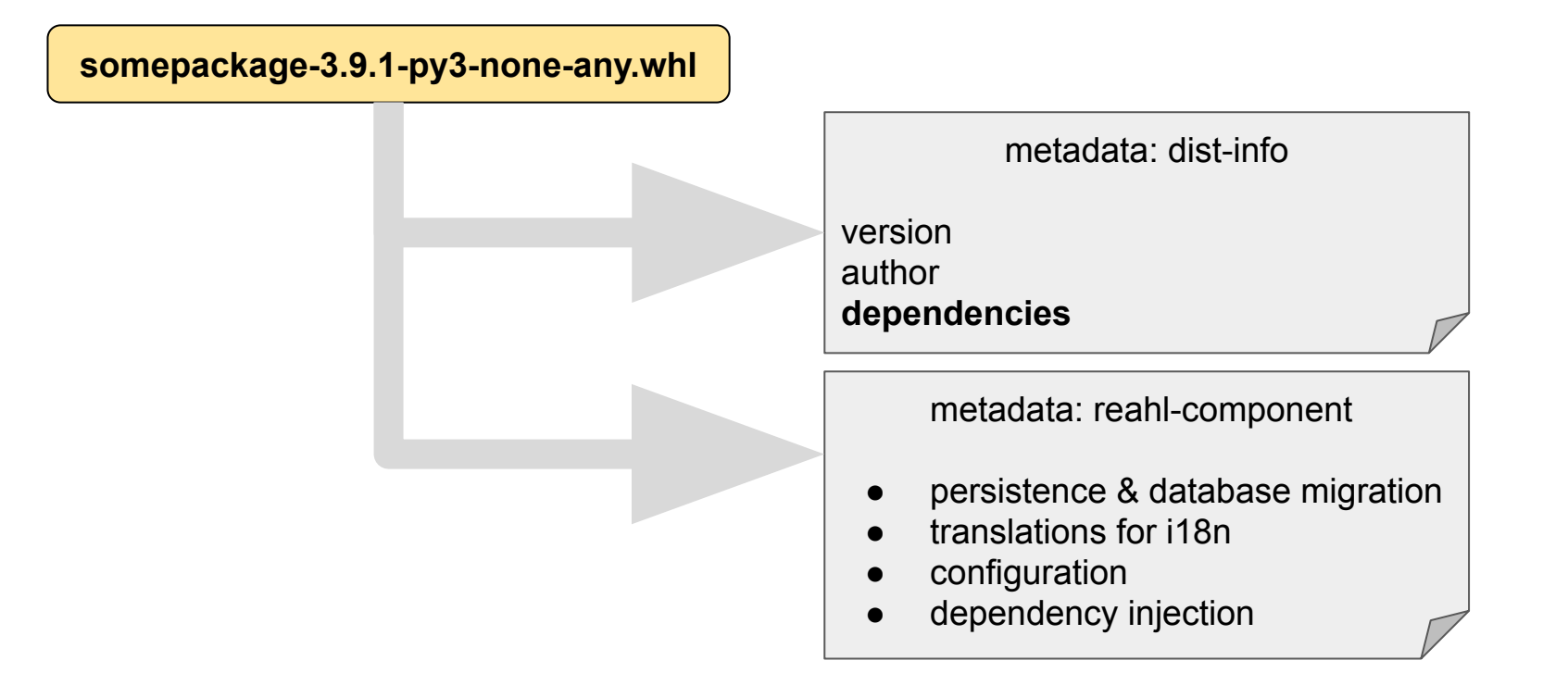

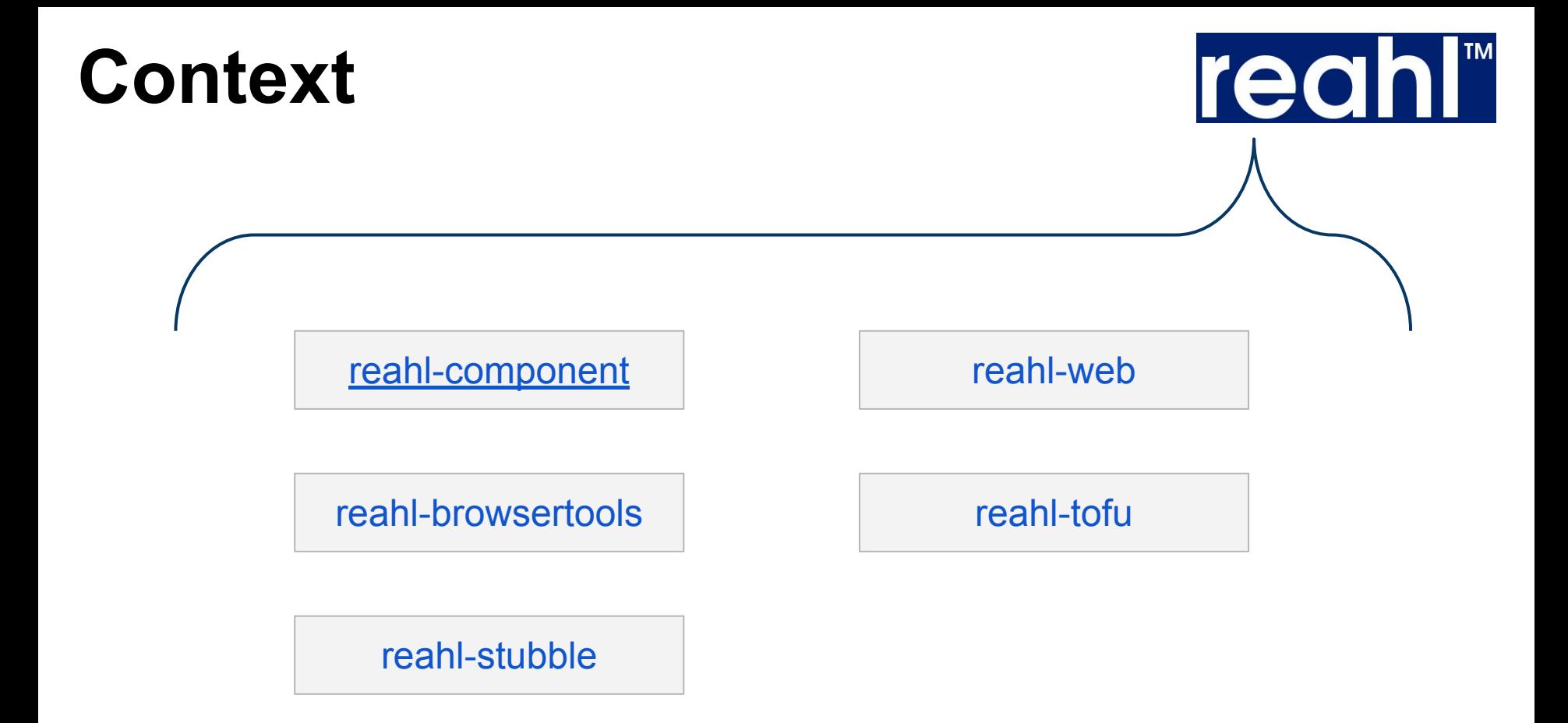

# **Questions?**

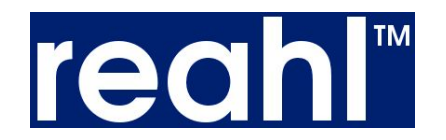

pip install 'reahl-component>=7.0' 'reahl-postgresqlsupport' 'reahl-sqlalchemysupport'

https://github.com/IwanVosloo/migrationplanningexample

[https://reahl.org/pycon2023](https://docs.google.com/presentation/d/1FmfPDEndijZitbI-ovJt-7S0ei7CmFasuPCvuAWj2zY)

#### www.reahl.org

## **Running Migrations**

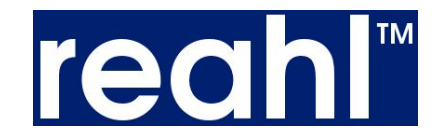

my.**ToNewC** in myproject[2.0]: **drop\_constraint**((*'fk\_myobject\_to\_c\_cobject'*, ... b.**ToNewC31** in project-b[3.0]: **drop\_constraint**((*'fk\_bobject\_to\_c\_cobject'*, ... c.**To31** in project-b[3.0]: **drop\_constraint**((*'fk\_cobject\_another\_c\_cobject'*, ... c.**To31** in project-b[3.0]: **drop\_constraint**((*'pk\_cobject'*, ... c.**To31** in project-b[3.0]: **alter\_column**((*'cobject'*, *'keyc'*), {*'new\_column\_name'*: 'keyc1'}) c.**To31** in project-b[3.0]: **create\_primary\_key**((*'pk\_cobject'*, ... [*'keyc1'*] ... b.**ToNewC31** in project-b[3.0]: **create\_foreign\_key**((*'fk\_bobject\_to\_c\_cobject'*, ... [*'keyc1'*] ... c.**To31** in project-b[3.0]: **create\_foreign\_key**((*'fk\_cobject\_another\_c\_cobject'*, ... [*'keyc1'*] ... b.**ToNewC40** in myproject[2.0]: **drop\_constraint**((*'fk\_bobject\_to\_c\_cobject'*, ...

c.**To40** in myproject[2.0]: **drop\_constraint**((*'fk\_cobject\_another\_c\_cobject'*, ...

c.**To40** in myproject[2.0]: **drop\_constraint**((*'pk\_cobject'*, ...

c.**To40** in myproject[2.0]: **alter\_column**((*'cobject'*, *'keyc2'*), {*'new\_column\_name'*: *'keyc3'*})

c.**To40** in myproject[2.0]: **create\_primary\_key**((*'pk\_cobject'*, ... [*'keyc3'*] ...

my.**ToNewC** in myproject[2.0]: **create\_foreign\_key**((*'fk\_myobject\_to\_c\_cobject'*, ... [*'keyc3'*] ...

- b.**ToNewC40** in myproject[2.0]: **create\_foreign\_key**((*'fk\_bobject\_to\_c\_cobject'*, ... [*'keyc3'*] ...
- c.**To40** in myproject[2.0]: **create\_foreign\_key**((*'fk\_cobject\_another\_c\_cobject'*, ... [*'keyc3'*] ...

# **Planning - versions**

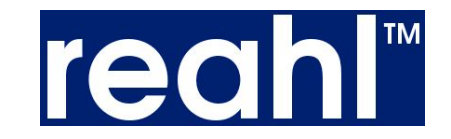

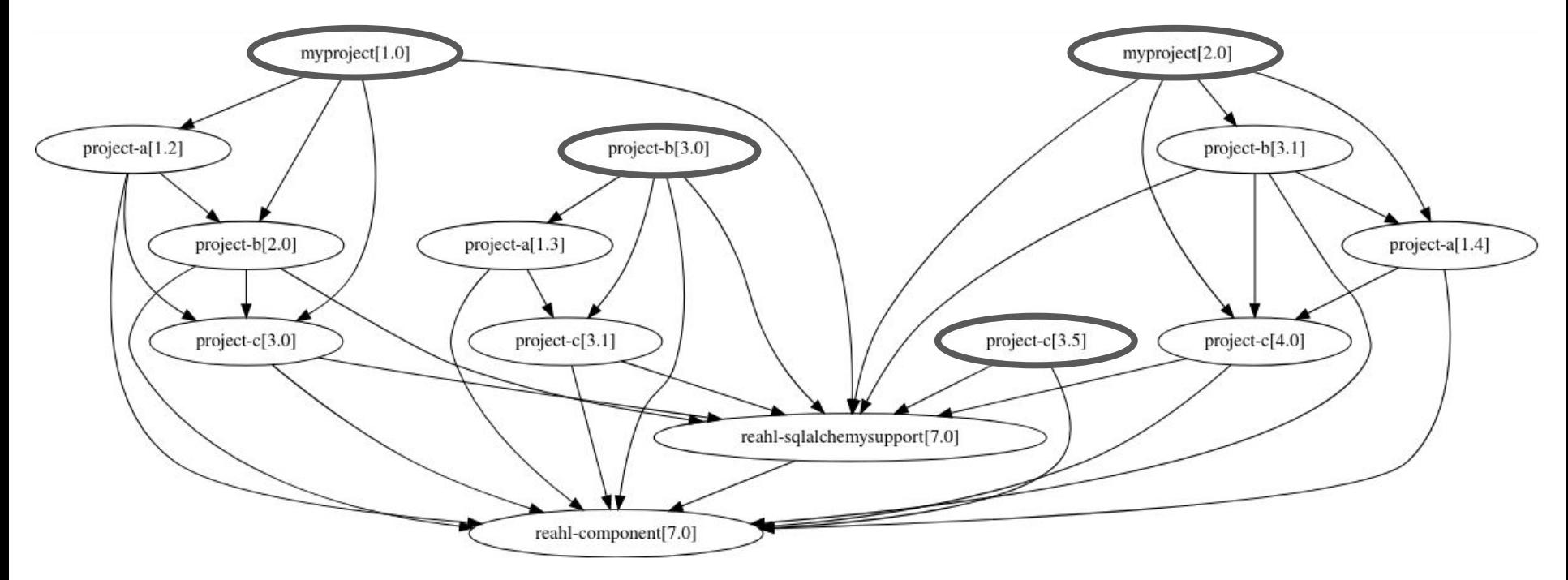

## **Planning - clusters**

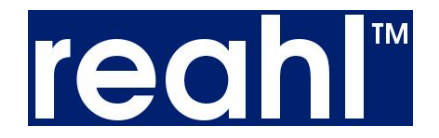

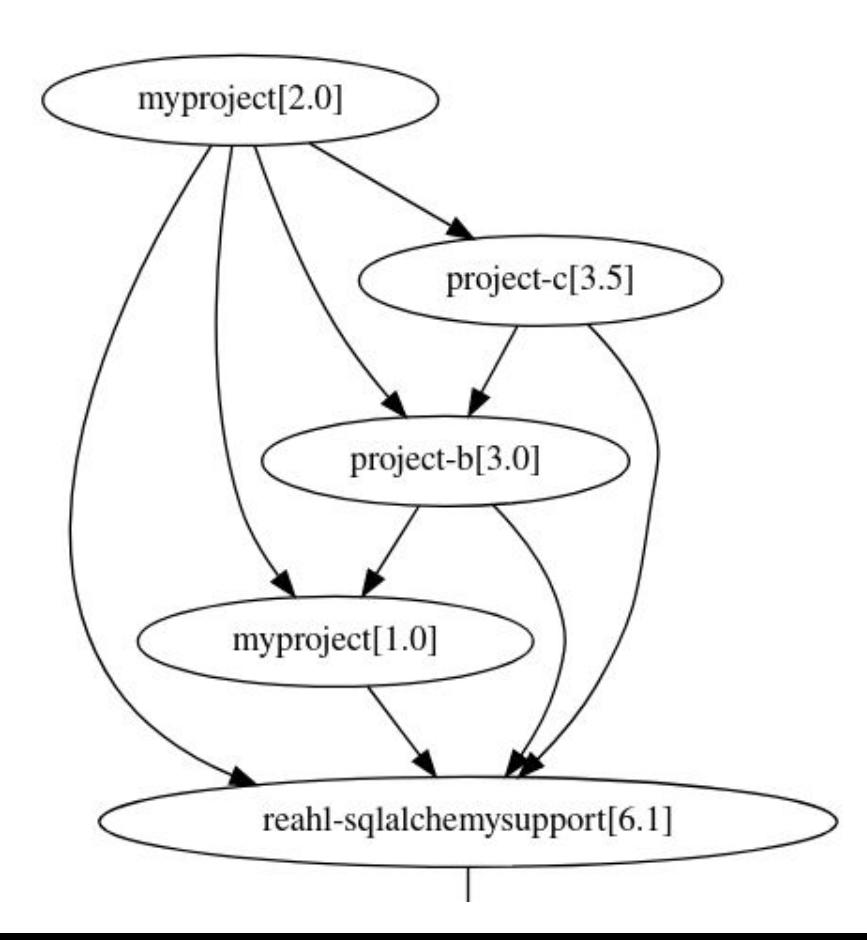

#### **Planning - schedules**

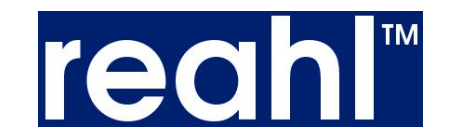

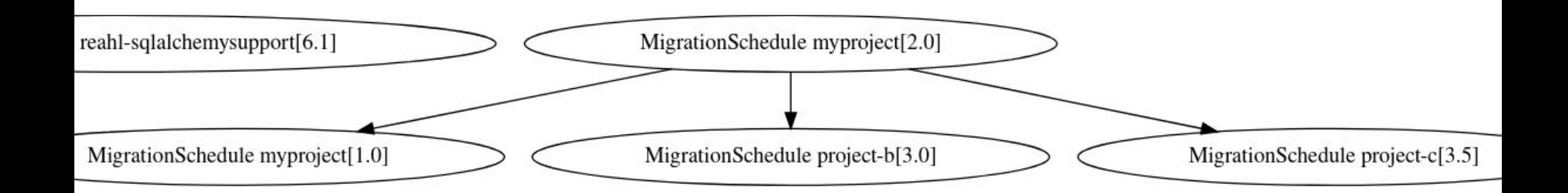